Force Replication Active Directory 2003
>>>CLICK HERE<<<

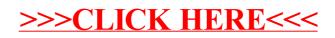